# DATA MINING SUPERVISED LEARNING

Regression

**Classification - Decision Trees** 

**Classification Issues:** 

Expressiveness, Generalization, Imbalance

**Classification Evaluation** 

# Supervised learning

- In supervised learning, except for the feature variables that describe the data, we also have a target variable
- The goal is to learn a function (model) that can estimate/predict the value of the target variable given the features
  - We learn the function using a labeled training set.
- Regression: The target variable (but also the features) is numerical and continuous
  - The price of a stock, the GDP of a country, the grade in a class, the height of a child, the life expectancy etc
- Classification: The target variable is discrete
  - Does a taxpayer cheat or not? Will the stock go up or down? Will the student pass or fail? Is a transaction fraudulent or not? What is the topic of an article?

# Applications

- Descriptive modeling: Explanatory tool to understand the data:
  - Regression: How does the change in the value of different factors affect our target variable?
    - What factors contribute to the price of a stock?
    - What factors contribute to the GDP of a country?
  - Classification: Understand what attributes distinguish between objects of different classes
    - Why people cheat on their taxes?
    - What words make a post offensive?
- Predictive modeling: Predict a class of a previously unseen record
  - Regression: What will the life-expectancy of a patient be?
  - Classification: Is this a cheater or not? Will the stock go up or not. Is this an offensive post?
- Predictive modeling is in the heart of the data science revolution.

# Supervised Learning Overview

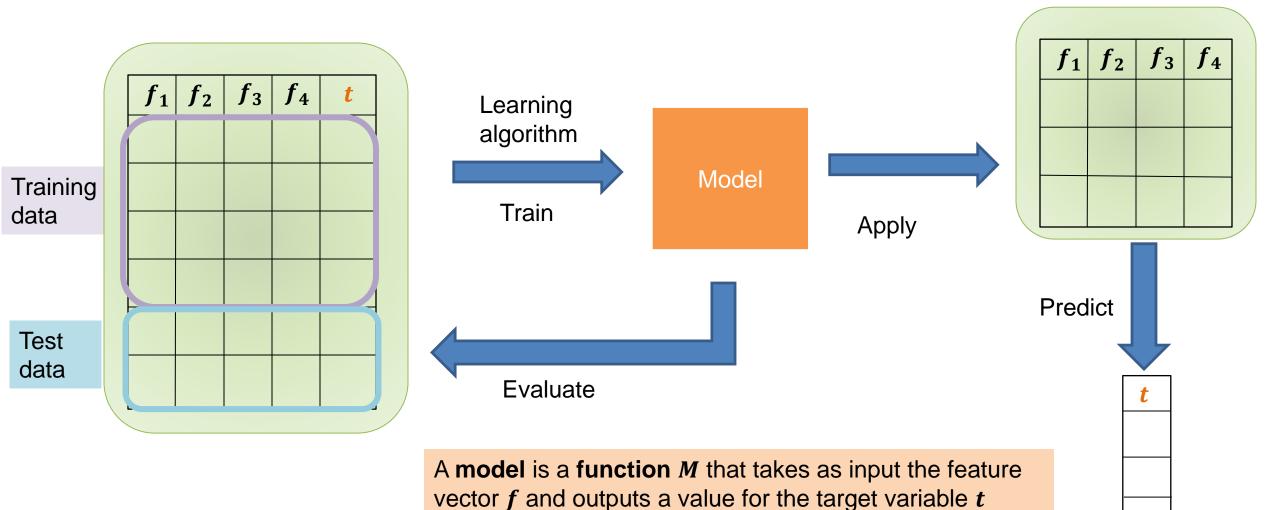

# LINEAR REGRESSION

# Regression

- We assume that we have k feature variables (numeric):
  - Also known as covariates, or independent variables
- The target variable is also known as dependent variable.
- We are given a dataset of the form  $\{(x_1, y_1), \dots, (x_n, y_n)\}$  where,  $x_i$  is a k-dimensional feature vector, and  $y_i$  a real value
- We want to learn a function f which given a feature vector  $x_i$  predicts a value  $y'_i = f(x_i)$  that is as close as possible to the value  $y_i$
- Minimize sum of squares:

$$\sum_{i} (y_i - f(\boldsymbol{x_i}))^2$$

# Linear regression

- The simplest form of *f* is a linear function
- In linear regression the function *f* is typically of the form:

$$f(x_i) = w_0 + \sum_{j=1}^k w_j x_{ij}$$

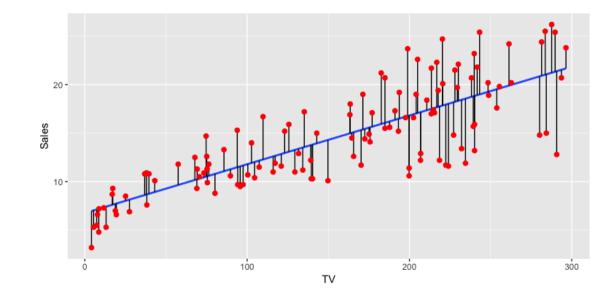

### **One-dimensional linear regression**

In the simplest case we have a single variable and the function is of the form:

$$f(x_i) = w_0 + w_1 x_i$$

Minimizing the error gives:

$$w_0 = \overline{y} - w_1 \overline{x}$$
  
$$w_1 = \frac{\sum_i (x_i - \overline{x})(y_i - \overline{y})}{\sum_i (x_i - \overline{x})^2} = r_{xy} \frac{\sigma_y}{\sigma_x}$$

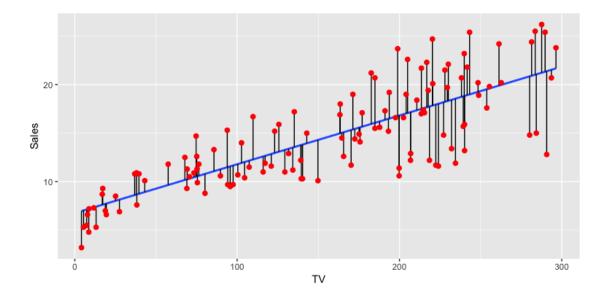

 $\bar{x}$ : mean value of  $x_i$ 's  $\bar{y}$ : mean value of  $y_i$ 's  $r_{xy}$ : correlation coefficient between x, y

# Multiple linear regression

- In the general case we have k features, and  $x_i, w$  are vectors.
- We simplify the notation:

$$\mathbf{x_i} = (1, x_{i1}, \dots, x_{ik})$$
$$\mathbf{w} = (w_0, w_1, \dots, w_k)$$
$$f(\mathbf{x_i}, \mathbf{w}) = \mathbf{x_i^T} \mathbf{w}$$

- Let X be the  $n \times (k + 1)$  matrix with vectors  $x_i$  as rows.
- Let  $y = (y_1, ..., y_n)$
- We can write the SSE function as:

$$SSE = \|X\boldsymbol{w} - \boldsymbol{y}\|^2$$

• There is a closed-form solution for *w*:

$$\boldsymbol{w} = (X^T X)^{-1} X^T \boldsymbol{y}$$

 Matrix inversion may be too expensive. Other optimization techniques are often used to find the optimal vector (e.g., Gradient Descent)

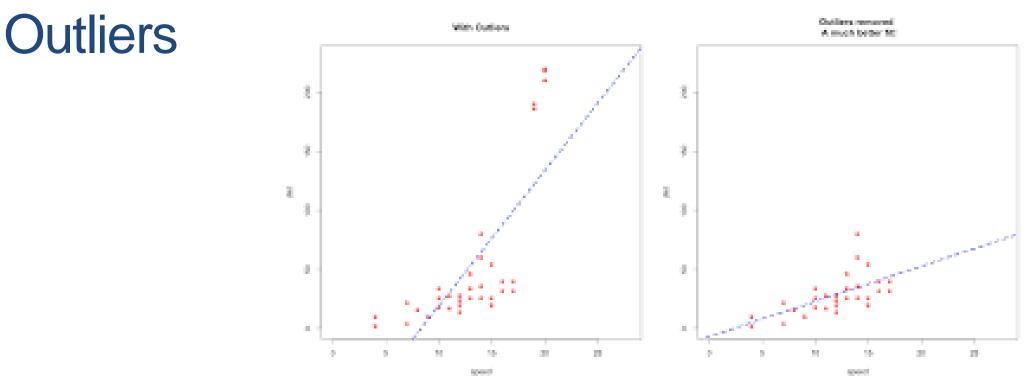

- Regression is sensitive to outliers:
  - The line will "tilt" to accommodate very extreme values
- Solution: remove the outliers
  - But make sure that they do not capture useful information

# Normalization

- In the regression problem some times our features may have very different scales:
  - For example: predict the GDP of a country using as features the percentage of home owners and the income
  - The weights in this case will not be interpretable
- Solution: Normalize the features by replacing the values with the z-scores
  - Remove the mean and divide by the standard deviation

# More complex models

- The model we have is linear with respect to the parameters w but the features we consider may be non-linear functions of the x<sub>i</sub> values.
- To capture more complex relationships, we can take a transformation of the input (e.g., logarithm  $\log x_{ij}$ ), or add polynomial terms (e.g.,  $x_{ij}^2$ ).
  - For example, we can learn a function of the form  $f(x) = w_0 + w_1 x + w_2 x^2$
  - However, this may increase a lot the number of features

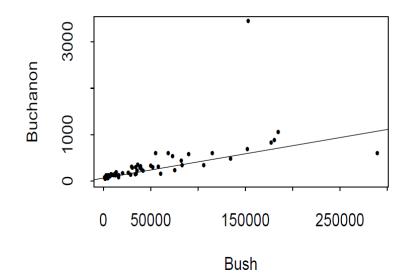

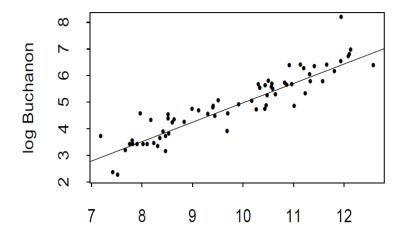

# Interpretation and significance ca

- A regression model is useful for making predictions for new data.
- The coefficients for the linear regression model are also useful for understanding the effect of the independent variables to the value of the dependent variable
  - The w<sub>j</sub> value is the effect of the increase of x<sub>ij</sub> by one to the value y<sub>i</sub>
- We can also compute the significance of the value of  $w_j$  by testing the null hypothesis that  $w_j = 0$

| Covariate            | Least    | Estimated     | t value | p-value   |
|----------------------|----------|---------------|---------|-----------|
|                      | Squares  | Standard<br>_ |         |           |
|                      | Estimate | Error         |         |           |
| (Intercept)          | -589.39  | 167.59        | -3.51   | 0.001 **  |
| Age                  | 1.04     | 0.45          | 2.33    | 0.025 *   |
| Southern State       | 11.29    | 13.24         | 0.85    | 0.399     |
| Education            | 1.18     | 0.68          | 1.7     | 0.093     |
| Expenditures         | 0.96     | 0.25          | 3.86    | 0.000 *** |
| Labor                | 0.11     | 0.15          | 0.69    | 0.493     |
| Number of Males      | 0.30     | 0.22          | 1.36    | 0.181     |
| Population           | 0.09     | 0.14          | 0.65    | 0.518     |
| Unemployment (14-24) | -0.68    | 0.48          | -1.4    | 0.165     |
| Unemployment (25-39) | 2.15     | 0.95          | 2.26    | 0.030 *   |
| Wealth               | -0.08    | 0.09          | -0.91   | 0.367     |

This table is typical of the output of a multiple regression program. The "t-value" is the Wald test statistic for testing  $H_0$ :  $\beta_j = 0$  versus  $H_1$ :  $\beta_j \neq 0$ . The asterisks denote "degree of significance" with more asterisks being significant at a smaller level. The example raises several important questions. In particular: (1) should we eliminate some variables from this model? (2) should we interpret this relationships as causal? For example, should we conclude that low crime prevention expenditures cause high crime rates? We will address question (1) in the next section. We will not address question (2) until a later Chapter.

#### **Predicting Crime rate**

# CLASSIFICATION

# Classification

- Similar to the regression problem we have features and a target variable that we want to model/predict
- The target variable is now discrete. It is often called the class label
  - In the simplest case, it is a binary variable.
- In classification the features may also be categorical.

# Example: Catching tax-evasion

| Tid | Refund | Marital<br>Status | Taxable<br>Income | Cheat |
|-----|--------|-------------------|-------------------|-------|
| 1   | Yes    | Single            | 125K              | No    |
| 2   | No     | Married           | 100K              | No    |
| 3   | No     | Single            | 70K               | No    |
| 4   | Yes    | Married           | 120K              | No    |
| 5   | No     | Divorced          | 95K               | Yes   |
| 6   | No     | Married           | 60K               | No    |
| 7   | Yes    | Divorced          | 220K              | No    |
| 8   | No     | Single            | 85K               | Yes   |
| 9   | No     | Married           | 75K               | No    |
| 10  | No     | Single            | 90K               | Yes   |

Tax-return data for year 2011

A new tax return for 2012 Is this a cheating tax return?

| Refund |         | Taxable<br>Income | Cheat |
|--------|---------|-------------------|-------|
| No     | Married | 80K               | ?     |

An instance of the classification problem: learn a method for discriminating between records of different classes (cheaters vs non-cheaters)

# Classification

- Classification is the task of *learning a target function* f that maps attribute set x to one of the predefined class labels y
- The function may be defined as an algorithm (e.g., if Single and Income < 125K then No)

|     | Ŭ      | •                 | •                 | •     |
|-----|--------|-------------------|-------------------|-------|
| Tid | Refund | Marital<br>Status | Taxable<br>Income | Cheat |
| 1   | Yes    | Single            | 125K              | No    |
| 2   | No     | Married           | 100K              | No    |
| 3   | No     | Single            | 70K               | No    |
| 4   | Yes    | Married           | 120K              | No    |
| 5   | No     | Divorced          | 95K               | Yes   |
| 6   | No     | Married           | 60K               | No    |
| 7   | Yes    | Divorced          | 220K              | No    |
| 8   | No     | Single            | 85K               | Yes   |
| 9   | No     | Married           | 75K               | No    |
| 10  | No     | Single            | 90K               | Yes   |

One of the attributes is the class attribute In this case: Cheat

Two class labels (or classes): Yes (1), No (0)

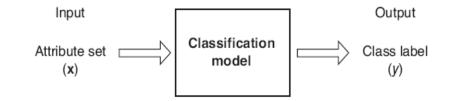

Figure 4.2. Classification as the task of mapping an input attribute set x into its class label y.

# **Examples of Classification Tasks**

- Predicting tumor cells as benign or malignant
- Classifying credit card transactions as legitimate or fraudulent
- Categorizing news stories as finance, weather, entertainment, sports
- Identifying spam email, spam web pages, adult content
- Understanding if a web query has commercial intent or not

Classification is **everywhere** in data science Big data has the answers to all questions.

# General approach to classification

- Obtain a training set consisting of records with known class labels
- Training set is used to build a classification model
- A labeled test set of previously unseen data records is used to evaluate the quality of the model.
- The classification model is applied to new records with unknown class labels

Important intermediate step: Decide on what features to use

# **Illustrating Classification Task**

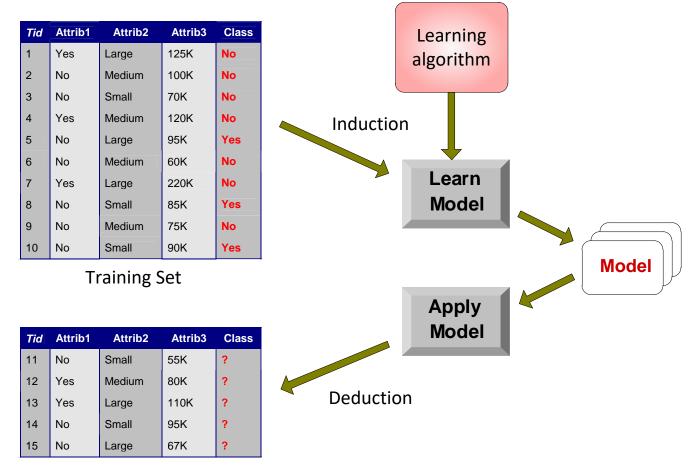

**Test Set** 

# **Evaluation of classification models**

- Counts of test records that are correctly (or incorrectly) predicted by the classification model
- Confusion matrix

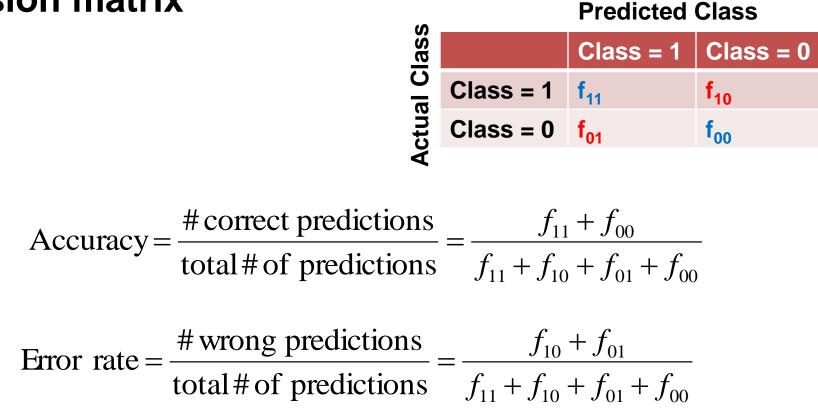

# **Classification Techniques**

- Decision Tree based Methods
- Rule-based Methods
- Memory based reasoning
- Neural Networks
- Naïve Bayes and Bayesian Belief Networks
- Support Vector Machines
- Logistic Regression

# DECISION TREES

# **Decision Trees**

- Decision tree
  - A flow-chart-like tree structure
  - Internal node denotes a test on an attribute
  - Branch represents an outcome of the test
  - Leaf nodes represent class labels or class distribution

### **Example of a Decision Tree**

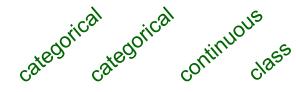

| Tid | Refund | Marital<br>Status | Taxable<br>Income | Cheat |
|-----|--------|-------------------|-------------------|-------|
| 1   | Yes    | Single            | 125K              | No    |
| 2   | No     | Married           | 100K              | No    |
| 3   | No     | Single            | 70K               | No    |
| 4   | Yes    | Married           | 120K              | No    |
| 5   | No     | Divorced          | 95K               | Yes   |
| 6   | No     | Married           | 60K               | No    |
| 7   | Yes    | Divorced          | 220K              | No    |
| 8   | No     | Single            | 85K               | Yes   |
| 9   | No     | Married           | 75K               | No    |
| 10  | No     | Single            | 90K               | Yes   |

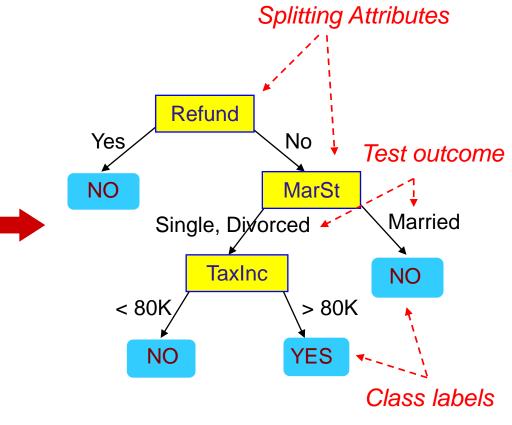

**Training Data** 

Model: Decision Tree

### Another Example of Decision Tree

|     |        | rical             | rical             | JOUS           |
|-----|--------|-------------------|-------------------|----------------|
|     | cate   | agorical cateo    | or conti          | Inuous<br>clas |
| Tid | Refund | Marital<br>Status | Taxable<br>Income | Cheat          |
| 1   | Yes    | Single            | 125K              | No             |
| 2   | No     | Married           | 100K              | No             |
| 3   | No     | Single            | 70K               | No             |
| 4   | Yes    | Married           | 120K              | No             |
| 5   | No     | Divorced          | 95K               | Yes            |
| 6   | No     | Married           | 60K               | No             |
| 7   | Yes    | Divorced          | 220K              | No             |
| 8   | No     | Single            | 85K               | Yes            |
| 9   | No     | Married           | 75K               | No             |
| 10  | No     | Single            | 90K               | Yes            |

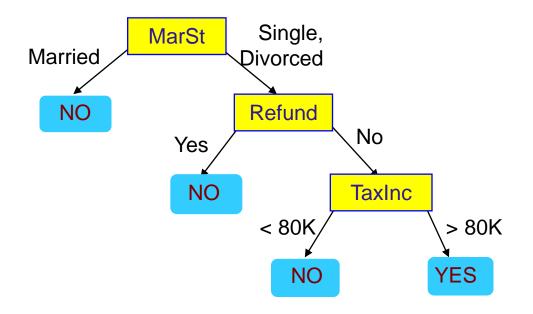

There could be more than one tree that fits the same data!

### **Decision Tree Classification Task**

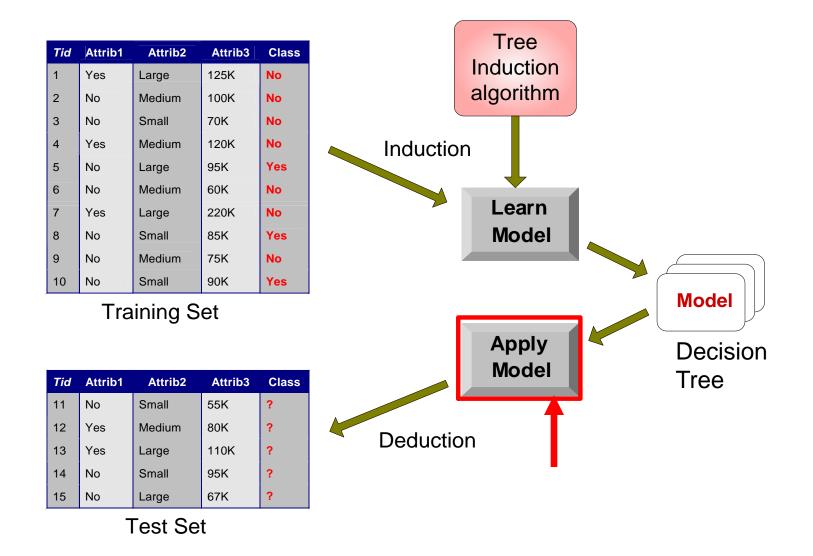

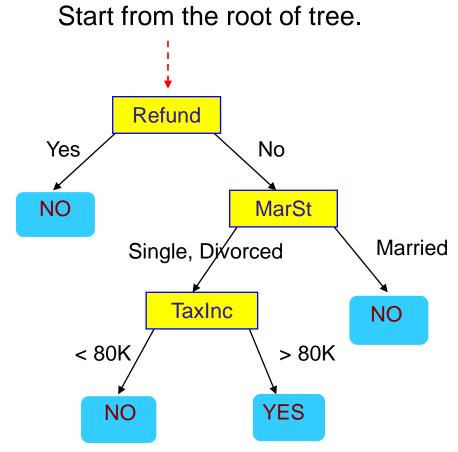

| R | Refund | Marital<br>Status | Taxable<br>Income | Cheat |
|---|--------|-------------------|-------------------|-------|
| ٩ | No     | Married           | 80K               | ?     |

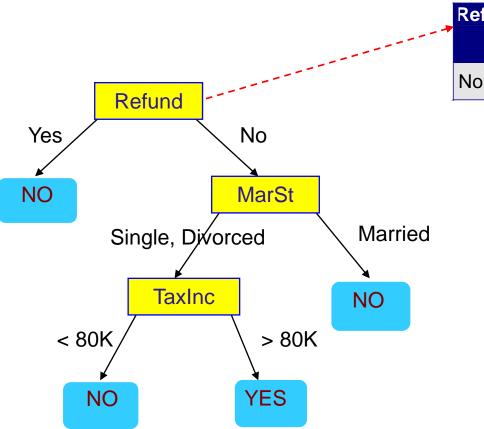

| . → | Refund | Marital<br>Status | Taxable<br>Income | Cheat |
|-----|--------|-------------------|-------------------|-------|
|     | No     | Married           | 80K               | ?     |

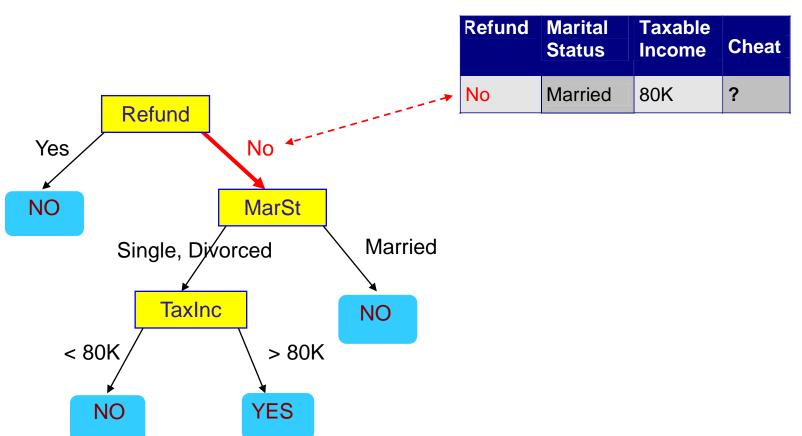

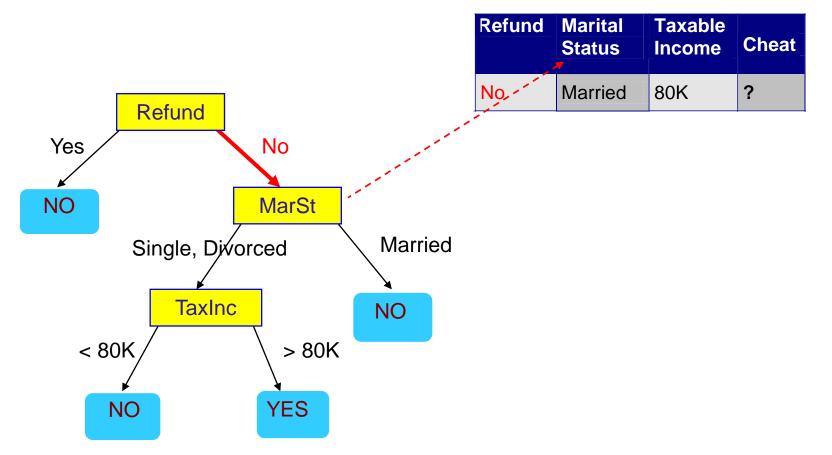

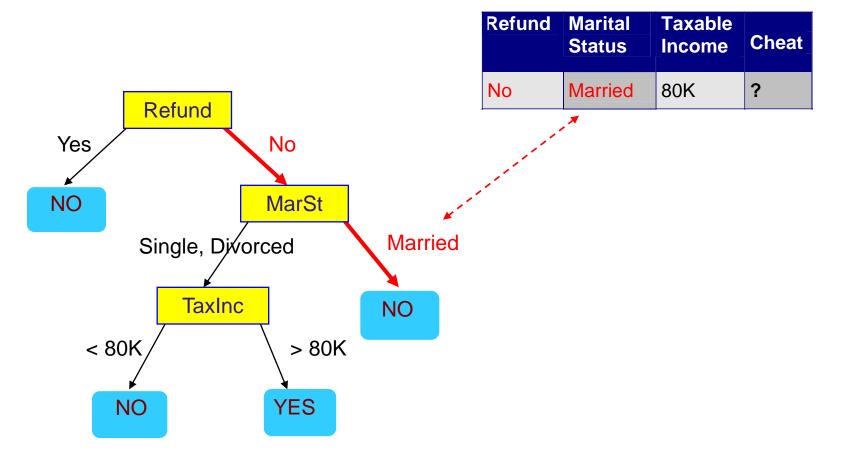

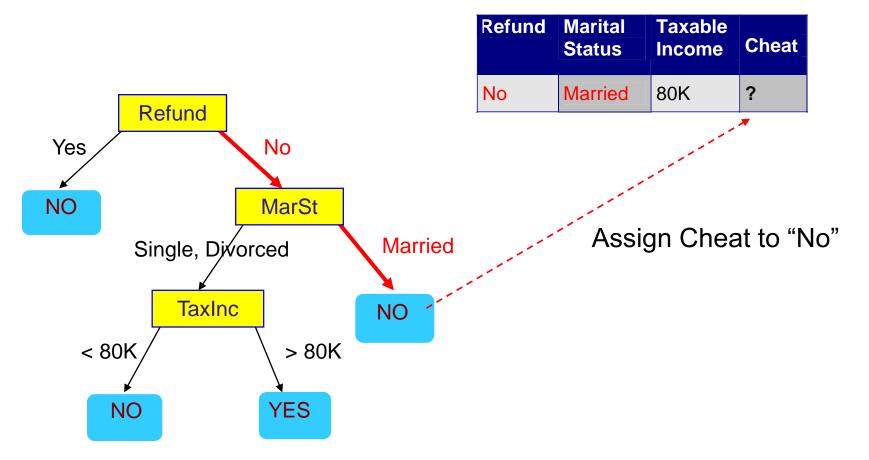

#### **Decision Tree Classification Task**

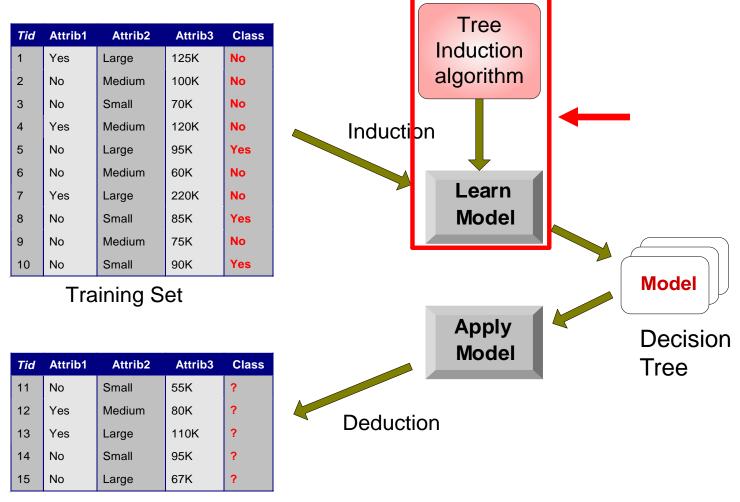

Test Set

# **Tree Induction**

- Goal: Find the tree that has low classification error in the training data (training error)
- Finding the best decision tree (lowest training error) is NP-hard
- Greedy strategy.
  - Split the records based on an attribute test that optimizes certain criterion.
- Many Algorithms:
  - Hunt's Algorithm (one of the earliest)
  - CART
  - ID3, C4.5
  - SLIQ,SPRINT

# General Structure of Hunt's Algorithm

- $D_t$ : the set of training records that reach a node t
- General Procedure:
  - If D<sub>t</sub> contains records that belong the same class y<sub>t</sub>, then t is a leaf node labeled as y<sub>t</sub>
  - If D<sub>t</sub> contains records with the same attribute values, then t is a leaf node labeled with the majority class y<sub>t</sub>
  - If D<sub>t</sub> is an empty set, then t is a leaf node labeled by the default class, y<sub>d</sub>
  - If D<sub>t</sub> contains records that belong to more than one class, use an attribute test to split the data into smaller subsets.
- Recursively apply the procedure to each subset.

| Tid | Refund | Marital<br>Status | Taxable<br>Income | Cheat |
|-----|--------|-------------------|-------------------|-------|
| 1   | Yes    | Single            | 125K              | No    |
| 2   | No     | Married           | 100K              | No    |
| 3   | No     | Single            | 70K               | No    |
| 4   | Yes    | Married           | 120K              | No    |
| 5   | No     | Divorced          | 95K               | Yes   |
| 6   | No     | Married           | 60K               | No    |
| 7   | Yes    | Divorced          | 220K              | No    |
| 8   | No     | Single            | 85K               | Yes   |
| 9   | No     | Married           | 75K               | No    |
| 10  | No     | Single            | 90K               | Yes   |

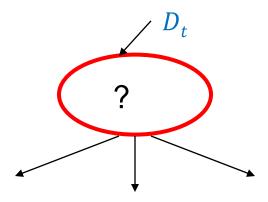

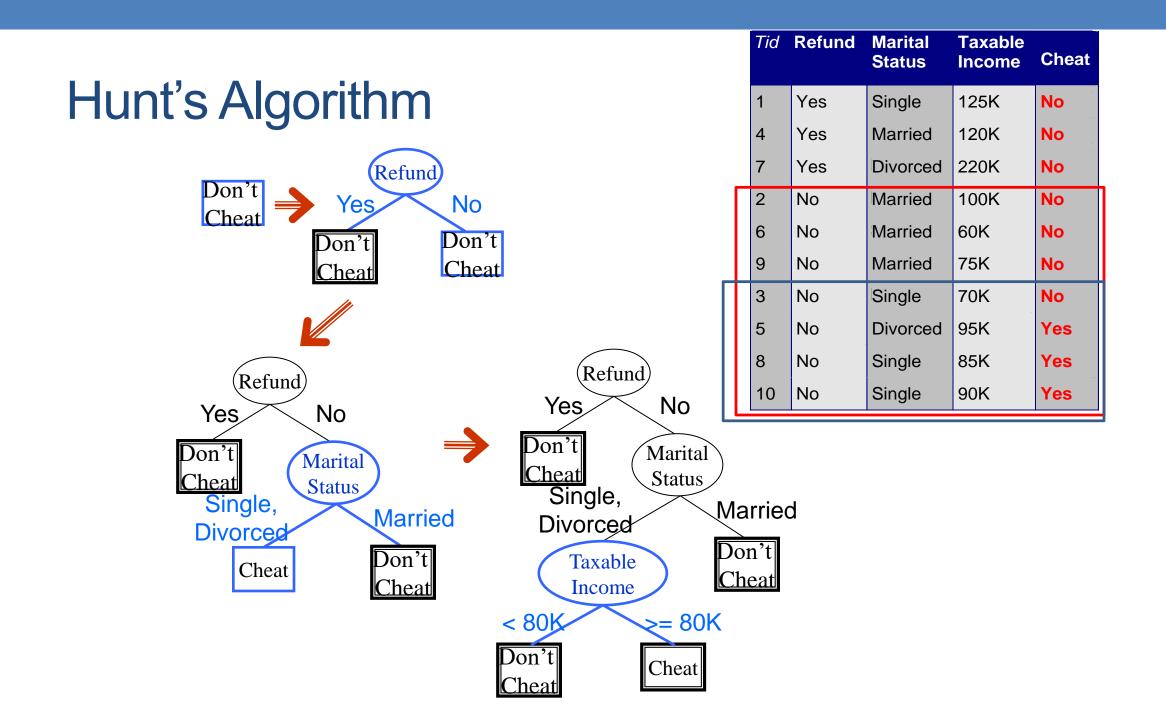

### Constructing decision-trees (pseudocode)

GenDecTree(Sample S, Features F)

- 1. If stopping\_condition(S,F) = true then
  - a. leaf = createNode()
  - b. leaf.label= Classify(S)
  - c. return leaf
- 2. root = createNode()
- 3. root.test\_condition = findBestSplit(S,F)
- 4. V = {v | v a possible outcome of root.test\_condition}
- 5. for each value veV:
  - a.  $S_v$ : = {s | root.test\_condition(s) = v and s  $\in$  S};
  - b. child = GenDecTree(S<sub>v</sub>,F);
  - c. Add child as a descent of root and label the edge (root→child) as v
- 6. return root

### **Tree Induction**

### Issues

- How to Classify a leaf node
  - Assign the majority class
  - If leaf is empty, assign the default class the class that has the highest popularity (overall or in the parent node).
- Determine how to split the records
  - How to specify the attribute test condition?
  - How to determine the best split?
- Determine when to stop splitting

# How to Specify Test Condition?

- Depends on attribute types
  - Nominal
  - Ordinal
  - Continuous
- Depends on number of ways to split
  - 2-way split
  - Multi-way split

### **Splitting Based on Nominal Attributes**

Multi-way split: Use as many partitions as distinct values.

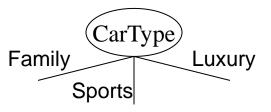

• Binary split: Divides values into two subsets. Need to find optimal partitioning.

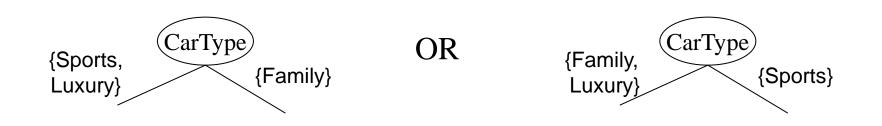

### **Splitting Based on Ordinal Attributes**

Multi-way split: Use as many partitions as distinct values.

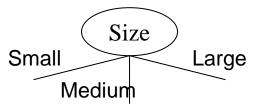

Binary split: Divides values into two subsets – respects the order. Need to find optimal partitioning.

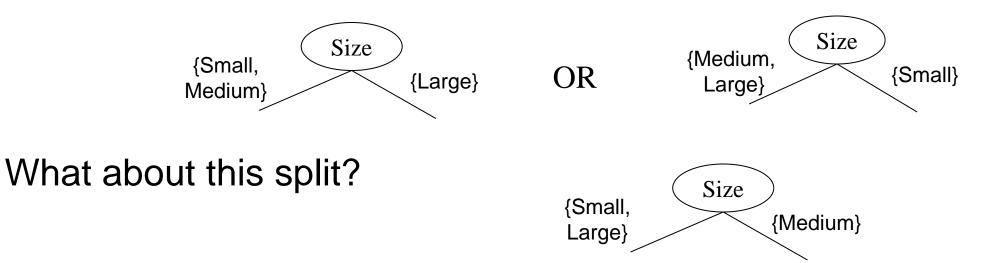

### **Splitting Based on Continuous Attributes**

### Different ways of handling

- Discretization to form an ordinal categorical attribute
  - Static discretize once at the beginning
  - Dynamic ranges can be found by equal interval bucketing, equal frequency bucketing (percentiles), or clustering.
- Binary Decision: (A < v) or  $(A \ge v)$ 
  - consider all possible splits and finds the best cut
  - can be more computationally intensive

### Splitting Based on Continuous Attributes

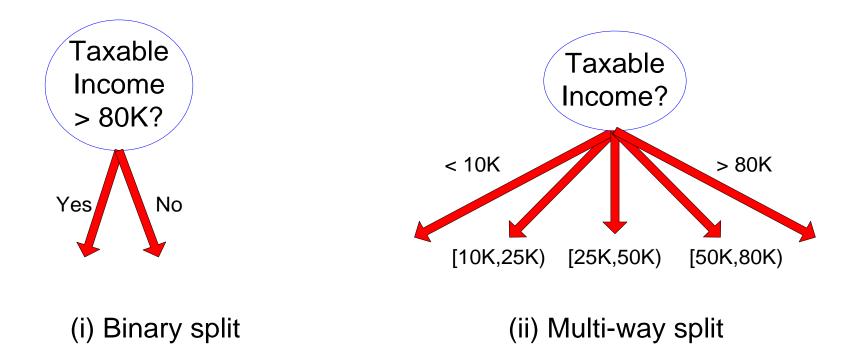

### How to determine the Best Split

Before Splitting: 10 records of class 0, 10 records of class 1

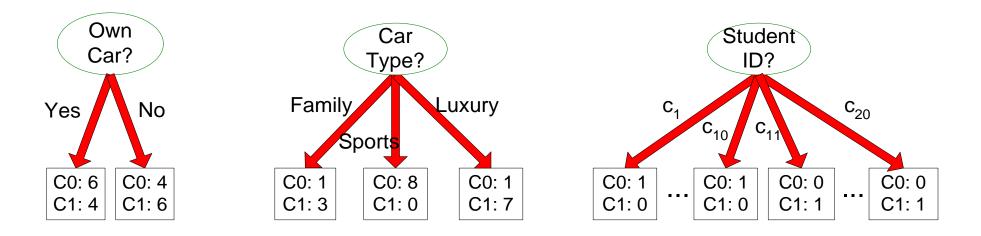

Which test condition is the best?

### How to determine the Best Split

• Greedy approach:

Creation of nodes with homogeneous class distribution is preferred

• Need a measure of node impurity:

| C0: 5 |  |
|-------|--|
| C1: 5 |  |
| 01.0  |  |

Non-homogeneous, High degree of impurity Homogeneous, Low degree of impurity

C0: 9

C1: 1

Ideas?

### Measuring Node Impurity

We are at a node D<sub>t</sub> and the samples belong to classes {1, ..., c}
p(i|t): fraction of records associated with node D<sub>t</sub> belonging to class i
Impurity measures:

$$Entropy(D_t) = -\sum_{i=1}^{c} p(i|t) \log p(i|t)$$

• Used in ID3 and C4.5

$$Gini(D_t) = 1 - \sum_{i=1}^{c} p(i|t)^2$$
  
Classification Error $(D_t) = 1 - \max p(i|t)$ 

• Used in CART, SLIQ, SPRINT.

## Example: C4.5

- Simple depth-first construction.
- Uses Information Gain
- Sorts Continuous Attributes at each node.
- Needs entire data to fit in memory.
- Unsuitable for Large Datasets.
  - Needs out-of-core sorting.
- You can download the software from: <u>http://www.cse.unsw.edu.au/~quinlan/c4.5r8.tar.gz</u>

# **OTHER CLASSIFICATION ISSUES**

Expressiveness Overfitting Evaluation

# EXPRESSIVENESS

### Expressiveness

- A classifier defines a function that discriminates between two (or more) classes.
- The expressiveness of a classification model is the class of functions that it can model, and the kind of data that it can separate
- When we have discrete (or binary) values, we are interested in the class of boolean functions that can be modeled
- When the data-points are real vectors, we talk about the decision boundary that the classifier can model
  - The decision boundary is the (multi-dimensional) surface defined by the function of the classifier that separates the YES and NO decisions

### **Decision Boundary for Decision Trees**

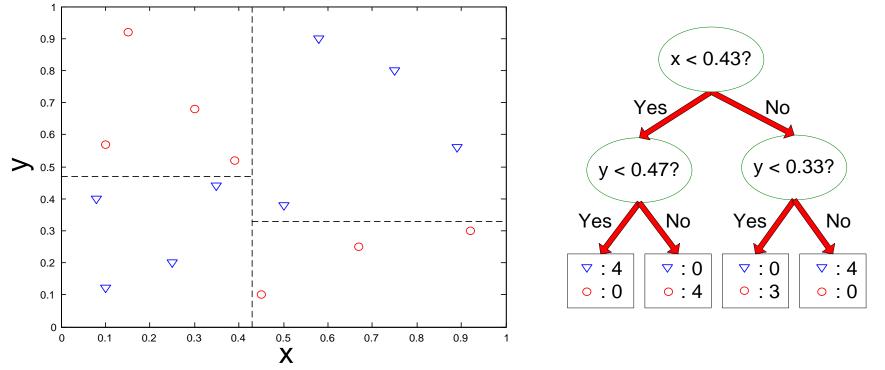

- Consider a decision tree on real data where the test conditions involve a single attribute at a time, and a Yes/No question
- Each test defines a line parallel to an axis (the one corresponding to the test attribute)
- The decision boundary is a collection of lines parallel to the axes

# Limitations of single attribute-based decision boundaries

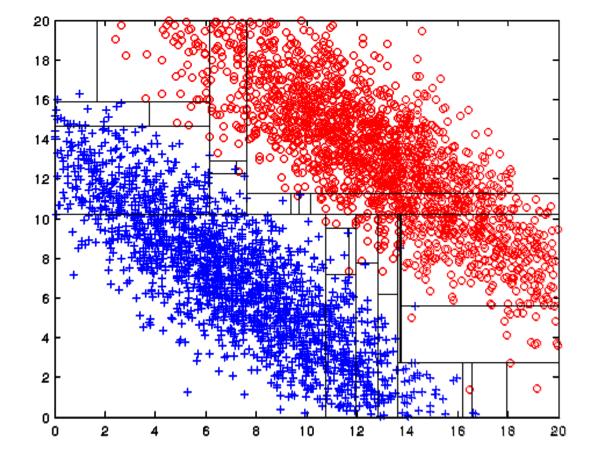

Both positive (+) and negative (o) classes generated from skewed Gaussians with centers at (8,8) and (12,12) respectively.

The resulting boundary is very complex.

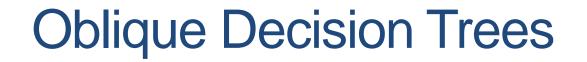

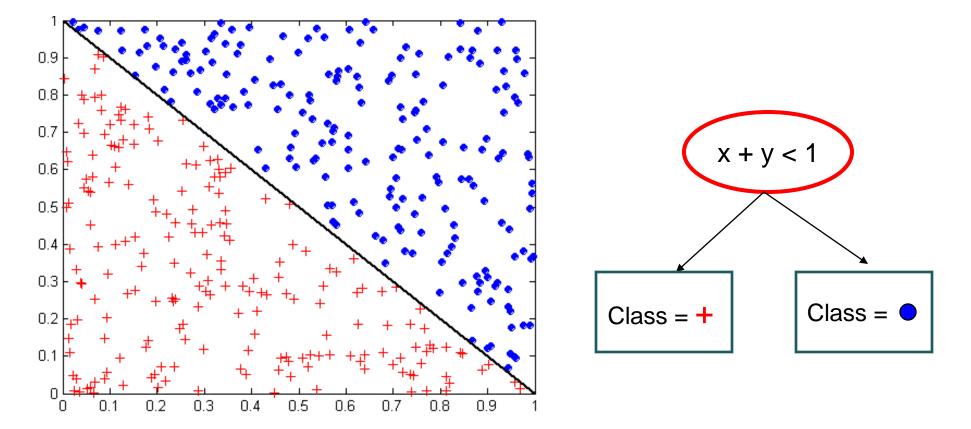

- Test condition may involve multiple attributes
- More expressive representation
- Finding optimal test condition is computationally expensive

### Expressiveness

- Decision tree provides expressive representation for learning discrete-valued function
  - But they do not generalize well to certain types of Boolean functions
    - Example: parity function:
      - Class = 1 if there is an even number of Boolean attributes with truth value = True
      - Class = 0 if there is an odd number of Boolean attributes with truth value = True
    - For accurate modeling, must have a complete tree
- Less expressive for modeling continuous variables
  - Particularly when test condition involves only a single attribute at-a-time

# GENERALIZATION

## Generalization

- Generalization refers to the ability of the classifier to correctly classify data that it has not already seen.
  - The assumption is that the new data come from the same distribution/model as the training data
- How do we measure how well a model generalizes?

### Classification errors:

- Training errors (apparent errors): Errors committed on the training set
  - This is what we can control when creating the classifier. We hope that the training error is indicative of the generalization error, but as we will see this is not always the case
- Test errors: Errors committed on the test set
  - This is a true measure of generalization, and this is what we want to be small, but we do not have access to the test error at training time.

### Example Data Set

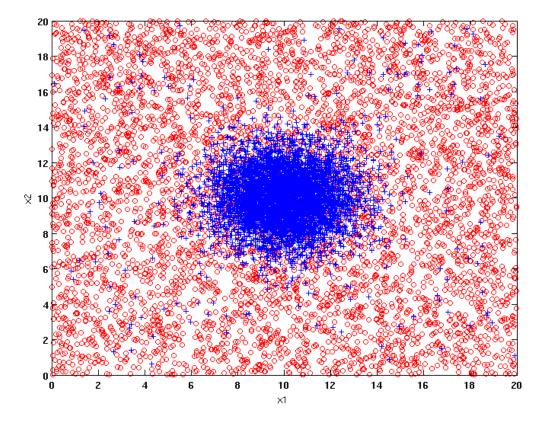

#### Two class problem:

- +: 5400 instances
  - 5000 instances generated from a Gaussian centered at (10,10)
  - 400 noisy instances added
- o: 5400 instances
  - Generated from a uniform distribution

10 % of the data used for training and 90% of the data used for testing

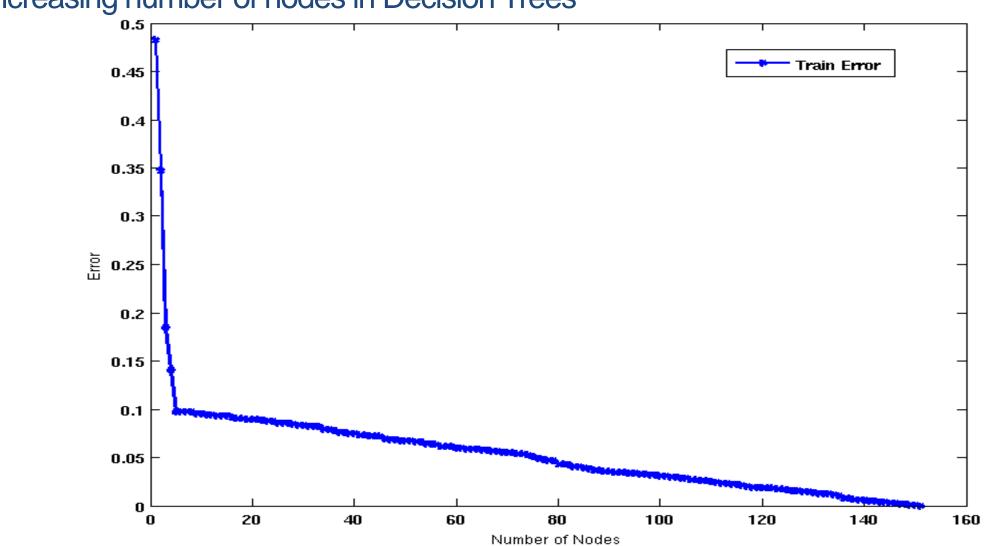

#### Increasing number of nodes in Decision Trees

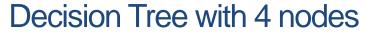

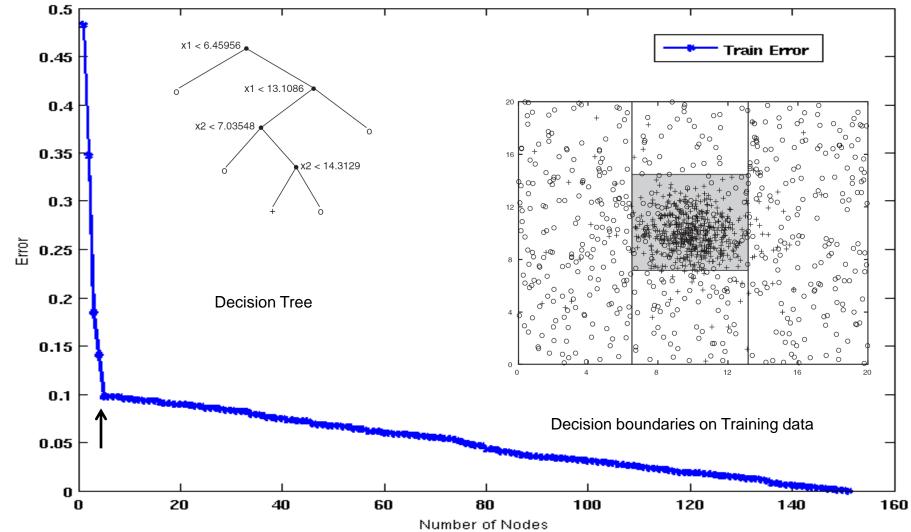

#### Decision Tree with 50 nodes

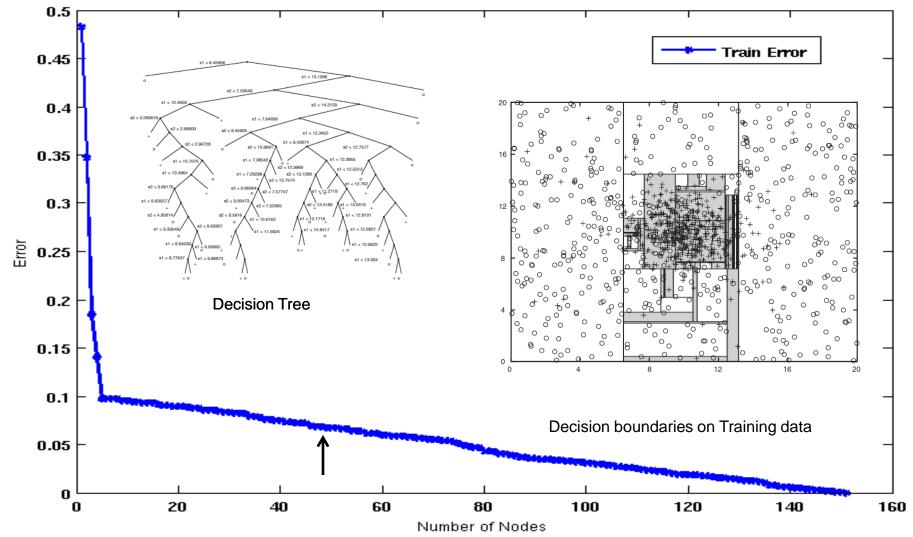

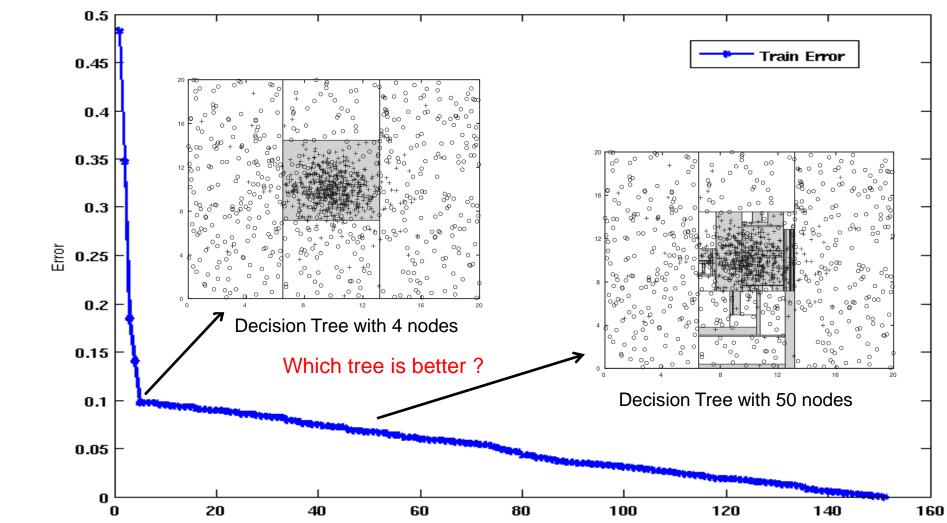

Which tree is better?

Number of Nodes

### Generalization

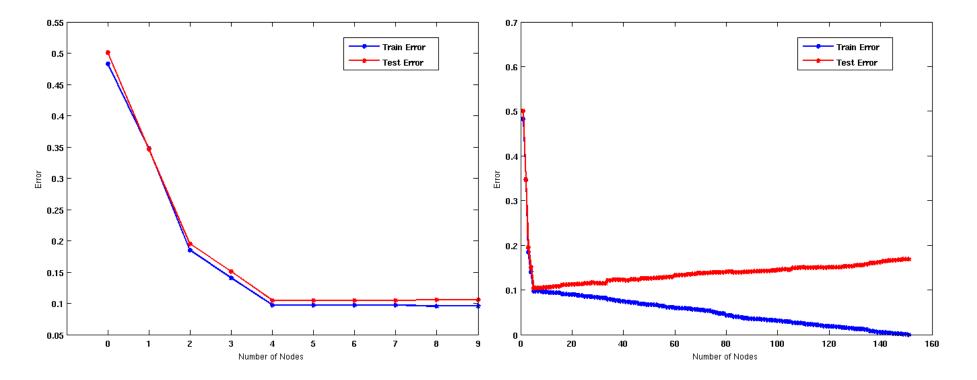

When model is too simple, both training and test errors are large: Underfitting When model is too complex, training error is small but test error is large: Overfitting

### Bias – Variance tradeoff

• Bias: Measures how good the model is with respect to the training data

- High Bias: Underfitting.
- We have a poor model, for example, a tree with a single decision node, or a linear function when modeling a more complex curve
- Variance: Measures how sensitive the model error is with respect to changes in the training data
  - High Variance: Overfitting.
  - We have a very complex model, for example, a tree with a single sample per leaf, or a very high-degree polynomial curve. Small changes in the data cause errors in the model
- There is a tradeoff between these two: decreasing one will increase the other.

### **Reasons for poor Generalization**

- Not enough training data
- Not representative training data
- Erroneous training data
- A model that is too complex for the data we have.
  - Multiple Comparison Procedure

## Model Overfitting

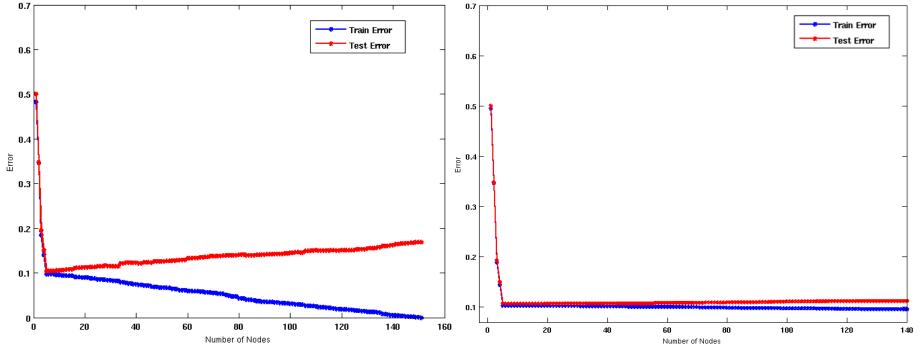

Using twice the number of data instances

• Increasing the size of training data reduces the difference between training and testing errors at a given size of model

## Model Overfitting

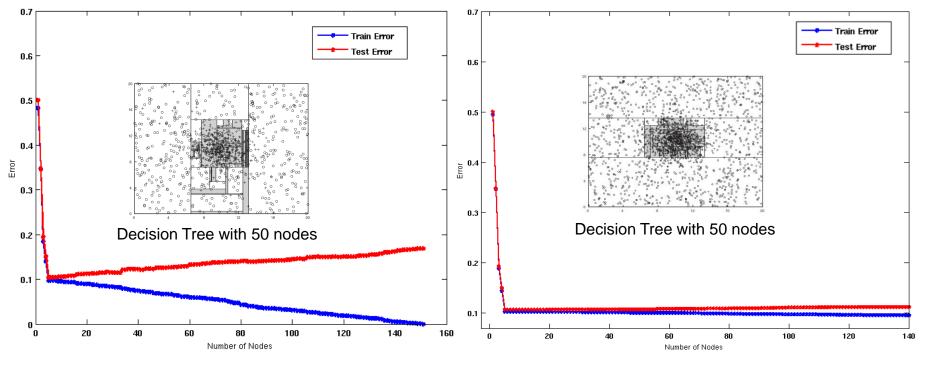

Using twice the number of data instances

 Increasing the size of training data reduces the difference between training and testing errors at a given size of model

### Effect of Multiple Comparison Procedure

- Consider the task of predicting whether stock market will rise/fall in the next 10 trading days
- Random guessing:
   P(correct) = 0.5
- Make 10 random guesses in a row:

$$P(\# correct \ge 8) = \frac{\binom{10}{8} + \binom{10}{9} + \binom{10}{10}}{2^{10}} = 0.0547$$

| Day 1  | Up   |
|--------|------|
| Day 2  | Down |
| Day 3  | Down |
| Day 4  | Up   |
| Day 5  | Down |
| Day 6  | Down |
| Day 7  | Up   |
| Day 8  | Up   |
| Day 9  | Up   |
| Day 10 | Down |

### Effect of Multiple Comparison Procedure

- Approach:
  - Get 50 analysts
  - Each analyst makes 10 random guesses
  - Choose the analyst that makes the most correct predictions
- Probability that at least one analyst makes at least 8 correct predictions

$$P(\# correct \ge 8) = 1 - (1 - 0.0547)^{50} = 0.9399$$

## Effect of Multiple Comparison Procedure

- Many algorithms employ the following greedy strategy:
  - Initial model: M
  - Alternative model:  $M' = M + \gamma$ , where  $\gamma$  is a component to be added to the model (e.g., a test condition of a decision tree)
  - Keep M' if improvement,  $\Delta(M, M') > \alpha$
- Often times,  $\gamma$  is chosen from a set of alternative components,  $\Gamma = \{\gamma_1, \gamma_2, \dots, \gamma_k\}$
- If many alternatives are available, one may inadvertently add irrelevant components to the model, resulting in model overfitting

# Effect of Multiple Comparison - Example

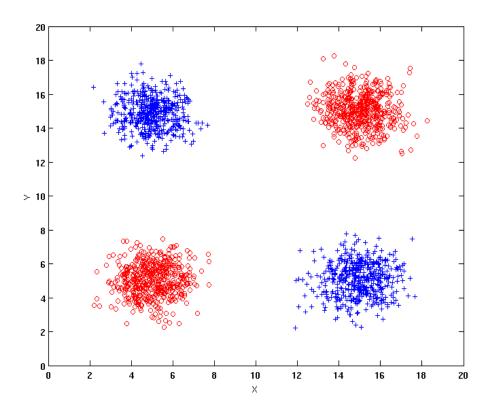

Use additional 100 noisy variables generated from a uniform distribution along with X and Y as attributes.

Use 30% of the data for training and 70% of the data for testing

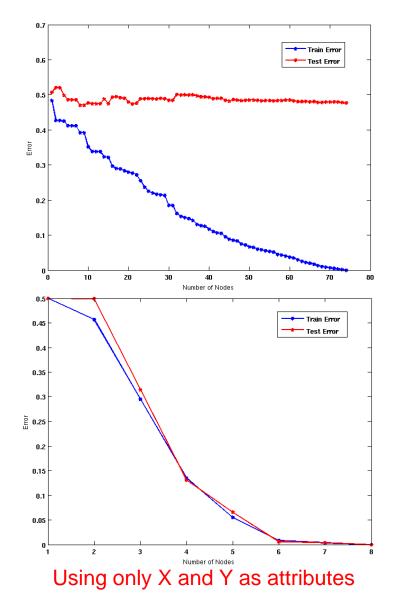

### In summary

- When we have a small number of samples, and a very large number of features then it is likely that we will create a model that overfits the data and does not generalize well.
- Models that overfit perform very well on training data because they (over)fit them perfectly, but they have low test error, since they cannot generalize to new instances

# Notes on Overfitting

 Overfitting results in decision trees that are more complex than necessary

- Training error no longer provides a good estimate of test error, that is, how well the tree will perform on previously unseen records
- We say that the model does not generalize well
- Need ways for estimating the generalization error and select the model.

## **Model Selection**

- Performed during model building
- Purpose is to ensure that model is not overly complex (to avoid overfitting)
- Need to estimate generalization error
  - Using Validation Set
  - Incorporating Model Complexity

# Model Selection: Using Validation Set

#### • Divide training data into two parts:

- Training set:
  - Use for model building
- Validation set:
  - Use for estimating generalization error
  - Note: validation set is not the same as test set since it affects the creation of the model (e.g. in tuning the size of the decision tree)
- Drawback:
  - Less data available for training

#### Model Selection: Incorporating Model Complexity

- Occam's razor: All other things being equal, the simplest explanation/solution is the best.
  - A good principle for life as well
- Given two models of similar generalization errors, one should prefer the simpler model over the more complex model
- For complex models, there is a greater chance that it was fitted accidentally
- Therefore, one should include model complexity when evaluating a model

Gen. Error(Model) = Train. Error(Model, Train. Data) +  $\alpha \times Complexity(Model)$ 

#### Estimating the Complexity of Decision Trees

#### Resubstitution Estimate:

- Using training error as an optimistic estimate of generalization error
- Referred to as optimistic error estimate

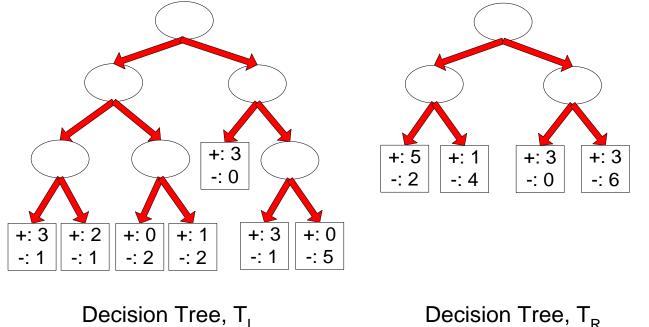

$$e(1L) = 4/24$$

a(TI) = A/2A

$$e(TR) = 6/24$$

Decision Tree,  $T_{P}$ 

#### Estimating the Complexity of Decision Trees

• Pessimistic Error Estimate of decision tree T with k leaf nodes:

$$err_{gen}(T) = err(T) + \Omega \times \frac{k}{N_{train}}$$

- err(T): error rate on all training records
- $\Omega$ : trade-off hyper-parameter (similar to  $\alpha$ )
  - Relative cost of adding a leaf node
- k: number of leaf nodes
- N<sub>train</sub>: total number of training records

#### Estimating the Complexity of Decision Trees: Example

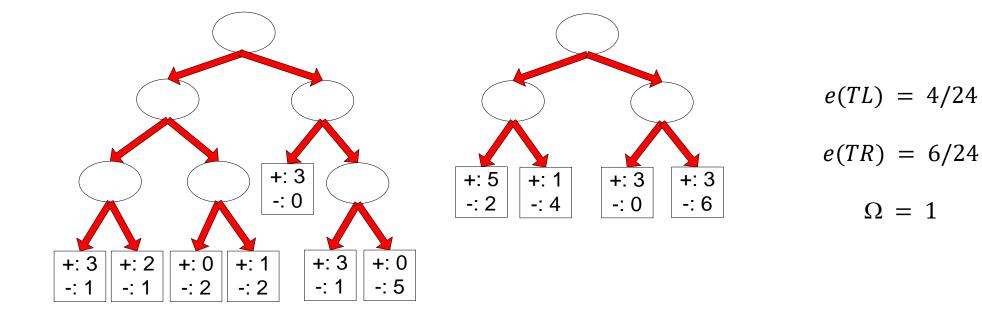

Decision Tree, T<sub>I</sub> Decision Tree, T<sub>R</sub>

 $e_{gen}(TL) = 4/24 + 1 * 7/24 = 11/24 = 0.458$  $e_{gen}(TR) = 6/24 + 1 * 4/24 = 10/24 = 0.417$ 

#### Minimum Description Length (MDL)

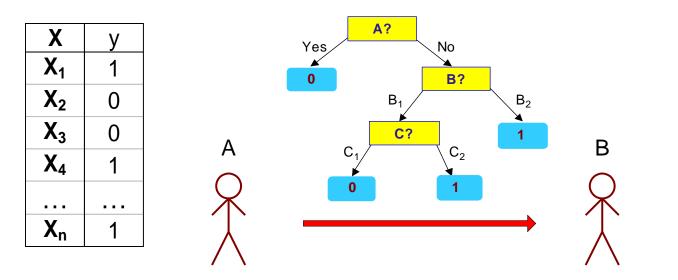

Х

X<sub>1</sub>

 $X_2$ 

X<sub>3</sub>

X<sub>4</sub>

. . .

Xn

2

?

?

?

. . .

?

- Cost(Model,Data) = Cost(Model) + Cost(Data|Model)
  - Cost is the number of bits needed for encoding.
  - Search for the least costly model.
- Cost(Model) encodes the decision tree
  - node encoding (number of children) plus splitting condition encoding.
- Cost(Data|Model) encodes the misclassification errors.

## Example

- Regression: find a polynomial for describing a set of values
  - Model complexity (model cost): polynomial coefficients
  - Goodness of fit (data cost): difference between real value and the polynomial value

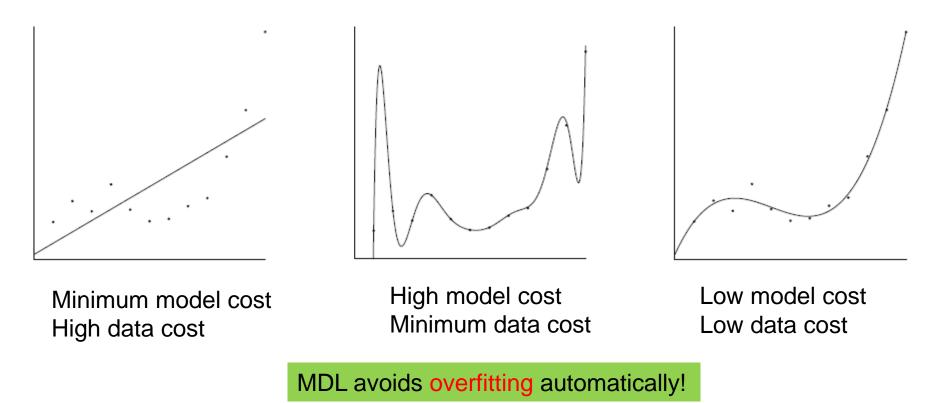

Source: Grunwald et al. (2005) Tutorial on MDL.

## Model selection for Decision Trees

#### Pre-Pruning (Early Stopping Rule)

- Stop the algorithm before it becomes a fully-grown tree
- Typical stopping conditions for a node:
  - Stop if all instances belong to the same class
  - Stop if all the attribute values are the same
- More restrictive conditions:
  - Stop if number of instances is less than some user-specified threshold
  - Stop if class distribution of instance classes are independent of the available features (e.g., using  $\chi^2$  test)
  - Stop if expanding the current node does not improve impurity measures (e.g., Gini or information gain).

## Model selection for Decision Trees

#### Post-pruning

- Grow decision tree to its entirety
- Trim the nodes of the decision tree in a bottom-up fashion
- If generalization error improves after trimming, replace sub-tree by a leaf node (subtree pruning) or by the most probable subtree (subtree raising).
- Class label of leaf node is determined from majority class of instances in the sub-tree
- Can use MDL for post-pruning
  - NP hard problem

## **Example of Post-Pruning**

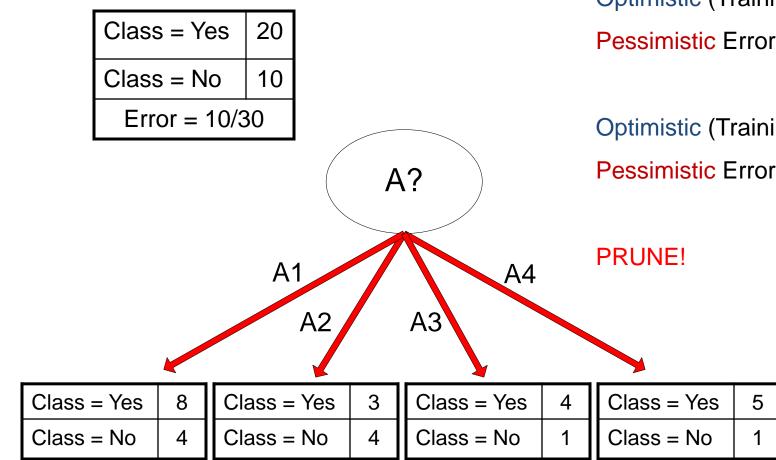

Optimistic (Training) Error (Before splitting) = 10/30Pessimistic Error = (10 + 0.5)/30 = 10.5/30

Optimistic (Training) Error (After splitting) = 9/30Pessimistic Error (After splitting) =  $(9 + 4 \times 0.5)/30 = 11/30$ 

#### **Examples of Post-pruning**

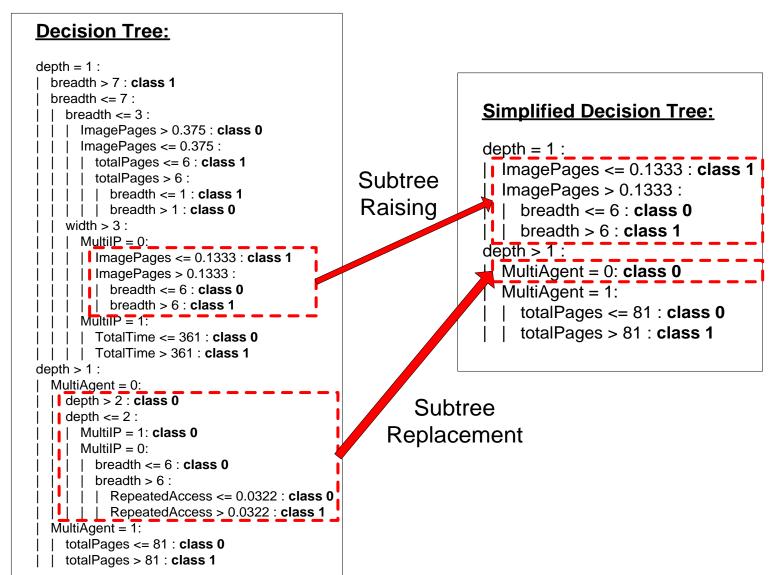

# **EVALUATION**

## Model Evaluation

- Metrics for Performance Evaluation
  - How to evaluate the performance of a model?
- Methods for Performance Evaluation
  - How to obtain reliable estimates?
- Methods for Model Comparison
  - How to compare the relative performance among competing models?

## Metrics for Performance Evaluation

- Focus on the predictive capability of a model
  - Rather than how fast it takes to classify or build models, scalability, etc.

Confusion Matrix:

|                 | PREDICTED CLASS |           |          |  |
|-----------------|-----------------|-----------|----------|--|
|                 |                 | Class=Yes | Class=No |  |
| ACTUAL<br>CLASS | Class=Yes       | а         | b        |  |
|                 | Class=No        | С         | d        |  |

a: TP (true positive)b: FN (false negative)c: FP (false positive)d: TN (true negative)

#### Metrics for Performance Evaluation...

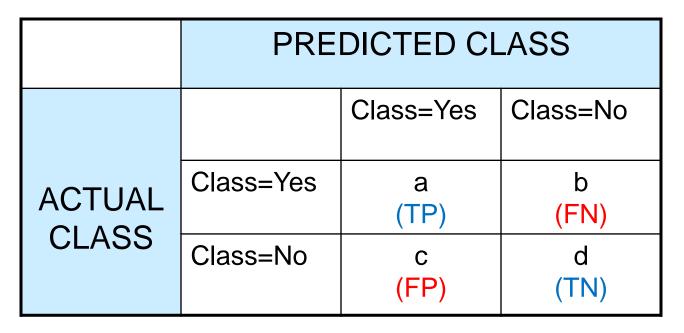

Most widely-used metric:

Accuracy = 
$$\frac{a+d}{a+b+c+d} = \frac{TP+TN}{TP+TN+FP+FN}$$

#### **Precision-Recall**

Precision (p) = 
$$\frac{a}{a+c} = \frac{TP}{TP+FP}$$
  
Recall (r) =  $\frac{a}{a+b} = \frac{TP}{TP+FN}$   
F - measure (F) =  $\frac{1}{\left(\frac{1/r+1/p}{2}\right)} = \frac{2rp}{r+p} = \frac{2a}{2a+b+c} = \frac{2TP}{2TP+FP+FN}$ 

PREDICTED CLASS

Class=No

b

d

Count

Assumption: The class YES is the one we care about.

- Precision is biased towards C(Yes|Yes) & C(Yes|No)
- Recall is biased towards C(Yes|Yes) & C(No|Yes)
- F-measure is biased towards all except C(No|No)

#### More Measures of Classification Performance

|                 | PREDICTED CLASS |     |    |  |
|-----------------|-----------------|-----|----|--|
|                 |                 | Yes | No |  |
| ACTUAL<br>CLASS | Yes             | TP  | FN |  |
|                 | No              | FP  | TN |  |

 $\boldsymbol{\alpha}$  is the probability that we reject the null hypothesis when it is true.

This is a Type I error or a false positive rate (FP).

 $\beta$  is the probability that we accept the null hypothesis when it is false.

This is a Type II error or a false negative rate (FN).

 $Accuracy = \frac{TP + TN}{TP + FN + FP + TN}$ 

ErrorRate = 1 - accuracy

 $Precision = Positive \ Predictive \ Value = \frac{TP}{TP + FP}$ 

$$Recall = Sensitivity = TP Rate = \frac{TP}{TP + FN}$$

Specificity = TN Rate =  $\frac{TN}{TN + FP}$  (recall for negative class)

$$FP Rate = \alpha = \frac{FP}{TN + FP} = 1 - specificity$$

*FN Rate* = 
$$\beta = \frac{FN}{FN + TP} = 1 - sensitivity$$

*Power* = *sensitivity* =  $1 - \beta$ 

# **ROC** (Receiver Operating Characteristic)

- Developed in 1950s for signal detection theory to analyze noisy signals
  - Characterize the trade-off between positive hits and false alarms
- ROC curve plots TPR (true positive rate) (on the y-axis) against FPR (false positive rate) (on the x-axis)

Look at the positive predictions of the classifier and compute:

$$TPR = \frac{TP}{TP + FN} = \frac{TP}{ALL \ POSITIVE}$$

What fraction of true positive instances are predicted correctly? (1-Type II error rate)  $FPR = \frac{FP}{FP + TN} = \frac{FP}{ALL NEGATIVE}$ 

|        | PREDICTED CLASS |           |           |  |
|--------|-----------------|-----------|-----------|--|
|        | Yes No          |           |           |  |
| Actual | Yes             | a<br>(TP) | b<br>(FN) |  |
|        | No              | с<br>(FP) | d<br>(TN) |  |

What fraction of true negative instances were predicted incorrectly? (Type I error rate)

We want to strike a balance between these two

#### ROC (Receiver Operating Characteristic)

- Performance of a classifier represented as a point on the ROC curve
- Changing some parameter of the algorithm, sample distribution, or cost matrix changes the location of the point

## **ROC Curve**

- 1-dimensional data set containing 2 classes (*positive* and *negative*)
- any points located at **x > t** is classified as **positive**

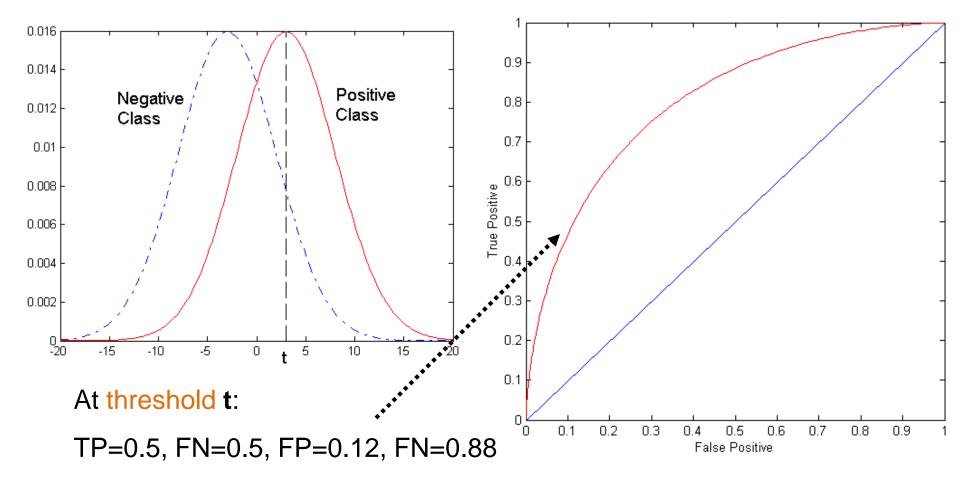

# **ROC Curve**

#### (TP,FP):

- (0,0): declare everything to be negative class
- (1,1): declare everything to be positive class
- (1,0): ideal
- Changing the model parameters moves points from the NO column to the YES column
- Diagonal line:
  - Random guessing (randomly select x% points to make positive)
  - Below diagonal line:
    - prediction is opposite of the true class

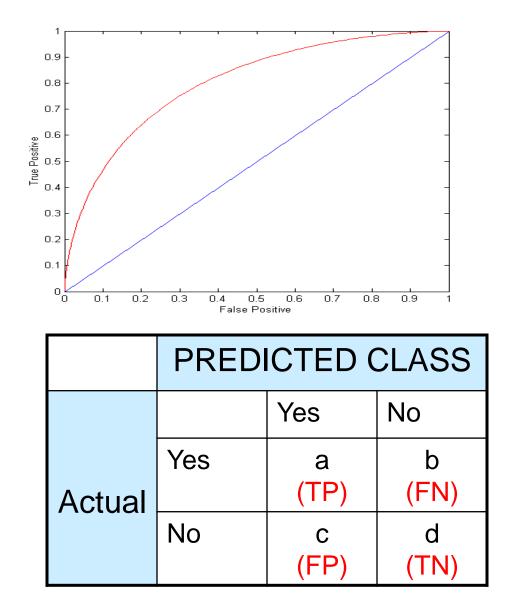

#### Using ROC for Model Comparison

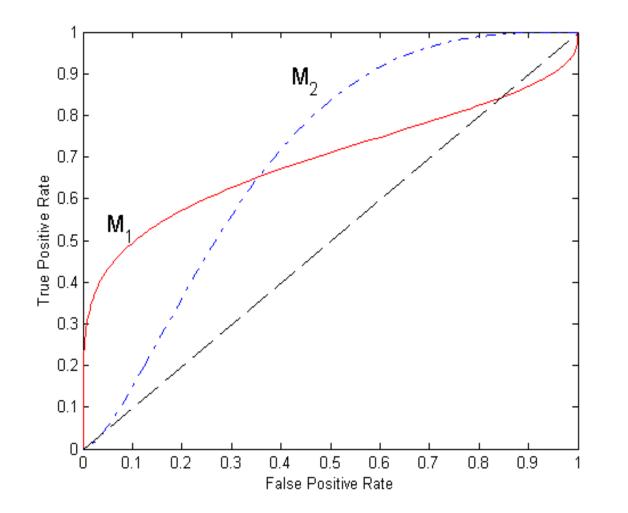

- No model consistently outperform the other
  - M<sub>1</sub> is better for small FPR
  - M<sub>2</sub> is better for large FPR
- Area Under the ROC curve (AUC)
  - □ Ideal: Area = 1
  - Random guess:
    - Area = 0.5

#### **Precision-Recall plot**

Usually for parameterized models, it controls the precision/recall tradeoff

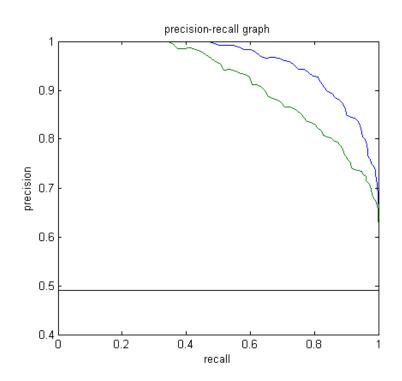

#### **ROC curve vs Precision-Recall curve**

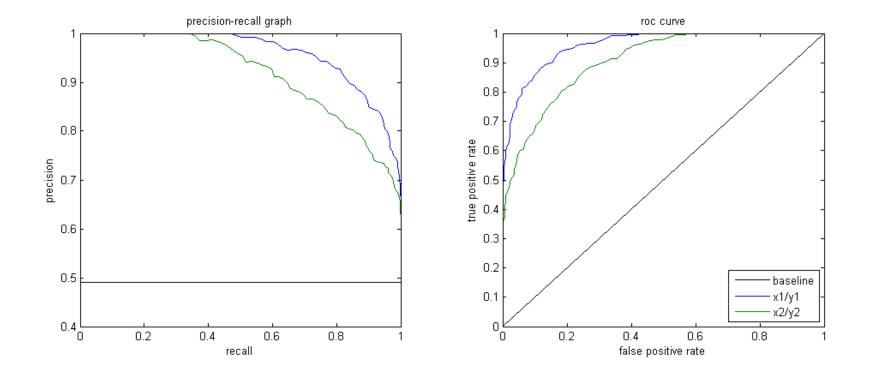

Area Under the Curve (AUC) as a single number for evaluation

# Methods of Performance Estimation

Holdout

- Reserve 2/3 for training and 1/3 for testing
- Random subsampling
  - One sample may be biased -- Repeated holdout
- Cross validation
  - Partition data into k disjoint subsets
  - k-fold: train on k-1 partitions, test on the remaining one
  - Leave-one-out: k=n
  - Guarantees that each record is used the same number of times for training and testing
- Bootstrap
  - Sampling with replacement
  - ~63% of records used for training, ~27% for testing

#### **Class imbalance**

- Consider a 2-class problem
  - Number of Class 0 examples = 9990
  - Number of Class 1 examples = 10
- If model predicts everything to be class 0, accuracy is 9990/10000
   = 99.9 %
  - Accuracy is misleading because model does not detect any class 1 example
  - Precision and recall are better measures

## Dealing with class Imbalance

- Class imbalance is a problem in training:
  - If the class we are interested in is very rare, then the classifier will ignore it.
- Solution
  - We can balance the class distribution
    - Sample from the larger class so that the size of the two classes is the same
    - Replicate the data of the class of interest so that the classes are balanced
      - Over-fitting issues
  - We can modify the optimization criterion by using a cost sensitive metric

#### **Cost Matrix**

|        | PREDICTED CLASS |           |          |  |
|--------|-----------------|-----------|----------|--|
|        | C(i j)          | Class=Yes | Class=No |  |
| ACTUAL | Class=Yes       | C(No Yes) |          |  |
| CLASS  | Class=No        | C(Yes No) | C(No No) |  |

#### C(i|j): Cost of classifying class j example as class i

# Weighted Accuracy

| CONFUSION      | PI          | PREDICTED CLASS             |                            |  |  |
|----------------|-------------|-----------------------------|----------------------------|--|--|
| MATRIX         |             |                             |                            |  |  |
|                |             | Class=Yes                   | Class=No                   |  |  |
| ACTUAL         | Class=Yes   | a<br>(TP)                   | b<br>(FN)                  |  |  |
| CLASS          | Class=No    | c<br>(FP)                   | d<br>(TN)                  |  |  |
|                |             |                             |                            |  |  |
| COST           | D           |                             | A66                        |  |  |
| COST<br>MATRIX | Р           | REDICTED CL                 | ASS                        |  |  |
|                | P<br>C(i j) | REDICTED CL<br>Class=Yes    | -ASS<br>Class=No           |  |  |
| MATRIX         |             |                             |                            |  |  |
|                | C(i j)      | Class=Yes                   | Class=No                   |  |  |
| MATRIX         | C(i j)      | Class=Yes<br>W <sub>1</sub> | Class=No<br>w <sub>2</sub> |  |  |

Weighted Accuracy = 
$$\frac{w_1 a + w_4 d}{w_1 a + w_2 b + w_3 c + w_4 d}$$

## **Computing Cost of Classification**

| Cost<br>Matrix  | PREDICTED CLASS |   |     |
|-----------------|-----------------|---|-----|
| ACTUAL<br>CLASS | C(i j)          | + | -   |
|                 | +               | 1 | 100 |
|                 | -               | 1 | 1   |

| Model<br>M <sub>1</sub> | PREDICTED CLASS |     |     |
|-------------------------|-----------------|-----|-----|
|                         |                 | +   | -   |
| ACTUAL<br>CLASS         | +               | 150 | 40  |
|                         | -               | 60  | 250 |

Accuracy = 80% Weighted Accuracy = 8.9%

| Model<br>M <sub>2</sub> | PREDICTED CLASS |     |     |
|-------------------------|-----------------|-----|-----|
|                         |                 | +   | -   |
| ACTUAL<br>CLASS         | +               | 250 | 45  |
| CLASS                   | I               | 5   | 200 |

Accuracy = 90% Weighted Accuracy= 9%

#### Classification Cost

| CONFUSION       | PI        | PREDICTED CLASS              |                             |  |
|-----------------|-----------|------------------------------|-----------------------------|--|
| MATRIX          |           |                              |                             |  |
|                 |           | Class=Yes                    | Class=No                    |  |
| ACTUAL          | Class=Yes | a<br>(TP)                    | b<br>(FN)                   |  |
| CLASS           | Class=No  | C<br>(FP)                    | d<br>(TN)                   |  |
| COST<br>MATRIX  | Ρ         | PREDICTED CLASS              |                             |  |
|                 | C(i j)    | Class=Yes                    | Class=No                    |  |
| ACTUAL<br>CLASS | Class=Yes | w <sub>1</sub><br>C(Yes Yes) | w <sub>2</sub><br>C(No Yes) |  |
|                 | Class=No  | <i>W</i> <sub>3</sub>        | <i>w</i> <sub>4</sub>       |  |
|                 |           | C(Yes No)                    | C(No No)                    |  |

Classification Cost =  $w_1a + w_2b + w_3c + w_4d$ 

Some weights can also be negative

## **Computing Cost of Classification**

| Cost<br>Matrix  | PREDICTED CLASS |    |     |
|-----------------|-----------------|----|-----|
| ACTUAL<br>CLASS | C(i j)          | +  | -   |
|                 | +               | -1 | 100 |
|                 | -               | 1  | 0   |

| Model<br>M <sub>1</sub> | PREDICTED CLASS |     |     |
|-------------------------|-----------------|-----|-----|
|                         |                 | +   | -   |
| ACTUAL<br>CLASS         | +               | 150 | 40  |
|                         | -               | 60  | 250 |

Accuracy = 80% Cost = 3910

| Model<br>M <sub>2</sub> | PREDICTED CLASS |     |     |
|-------------------------|-----------------|-----|-----|
|                         |                 | +   | -   |
| ACTUAL<br>CLASS         | +               | 250 | 45  |
|                         | -               | 5   | 200 |

Accuracy = 90% Cost = 4255

#### Cost vs Accuracy

| Count           | PREDICTED CLASS |           |          |
|-----------------|-----------------|-----------|----------|
| ACTUAL<br>CLASS |                 | Class=Yes | Class=No |
|                 | Class=Yes       | а         | b        |
|                 | Class=No        | С         | d        |

Accuracy is proportional to cost if 1. C(Yes|No)=C(No|Yes) = q2. C(Yes|Yes)=C(No|No) = p

$$N = a + b + c + d$$

Accuracy = (a + d)/N

| Cost            | PREDICTED CLASS |           |          |  |
|-----------------|-----------------|-----------|----------|--|
| ACTUAL<br>CLASS |                 | Class=Yes | Class=No |  |
|                 | Class=Yes       | р         | q        |  |
|                 | Class=No        | q         | р        |  |